**Universe 3D With License Code Free Download**

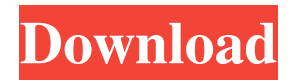

**Universe 3D Crack + Activation Code With Keygen Free [April-2022]**

Universe 3D is the worlds most realistic 3D Solar System simulator. The interface is modern and intuitive, and makes it easy to learn, while its fully 3D view makes the simulation seem realistic. Universe 3D is not only a 3D simulator of the Solar System, but also an educational tool that shows you the locations of the constellations, the planets, and the other objects in our Solar System. Universe 3D can be used as a practical tool in order to visualize what's happening in the Solar System. The 3D Solar System Simulator allows you to view the Sun's location in space relative to Earth, and can be used for many other purposes. Using Universe 3D you can for example simulate the motion of the Sun in the sky. After a solar eclipse has occurred, Universe 3D can be used to determine where the moon had moved in its trajectory relative to Earth. You can use Universe 3D to calculate the longitude and latitude of different objects in the Solar System, while you can also view a 3D map of the Solar System. Universe 3D also shows you when each planet passes in front of the Sun. Thanks to its fully 3D view, you can view the Solar System with an even greater sense of realism. Universe 3D can be used as a practical tool in order to visualize what's happening in the Solar System. In addition, the Solar System Simulator can be used to find the locations

of the other planets, the Moon, the Sun, and the stars in the sky. The program is also ideal for simulating the other celestial objects in our Solar System, such as meteorites, comets, asteroids, and the many moons that are orbiting our planet. Universe 3D provides you with an intuitive 3D planetary motion simulator that you can use to view the orbital rotation of planets in our Solar system. Universe 3D can simulate a total solar eclipse, in order to help you understand how it occurs. It displays a 3D view of the Earth's procession motion and the Moon's movement around our planet. Universe 3D Description: Universe 3D is the worlds most realistic 3D Solar System simulator. The interface is modern and intuitive, and makes it easy to learn, while its fully 3D view makes the simulation seem realistic. Universe 3D is not only a 3D simulator of the Solar System, but also an educational tool that shows you the locations of the

**Universe 3D Crack Keygen (Latest)**

KEYMACRO Features: \* New - 3D View of the Earth and Moon - Universe 3D \* 2D View of the Sun - Universe 3D \* 3D PLS Line - Universe 3D \* Move planets in 3D space - Universe 3D \* Time Clock - Universe 3D \* Daylight and Twilight and Solar Eclipse Simulation - Universe 3D \* And more.... Universe 3D is a new companion software for NASA's JPL's Universe 3D computer model. 1.How to install Universe 3D: Please read the following guides and follow the instructions carefully. 2.Install the Universe 3D program Before starting the installation of Universe 3D, please go to the 'Download Universe 3D' tab to download Universe 3D program. 3.How to add the Universe 3D program Once you installed Universe 3D program, please go to the 'My Computer' tab and locate the 'Universe 3D' folder, and double-click it to run the Universe 3D program. 4.How to use the Universe 3D program To use the Universe 3D program, please go to the 'Universe 3D' tab and open 'Earth 3D' or 'Moon 3D'. 5.File > Help menu > Options There are several options to be set in the 'Options' tab. 6.File > Preferences menu There are some options to be set in the 'Preferences' tab. 7.File > Exit menu There are several ways to exit the program. a.Save Settings b.Exit c.Exit and save settings d.Exit and quit 8.How to add the Universe 3D program to Favorites List There are several ways to add the Universe 3D program to Favorites List. a.Windows Vista or Windows 7 Please right click on the Universe 3D program in your My Computer list, then click "Send to Favorites" b.Windows 8 Please right click on the Universe 3D program in the Windows 8 Apps list, then click "Send to Favorites" c.All Windows Please go to the control panel, select "Favorites and Other Apps", click the "Manage" button. Then click the "Add" button to add Universe 3D program 1d6a3396d6

Universe 3D, designed by Barry Shapiro and Howard Nissen, is a full-screen, 3D planetary motion simulator. Its goal is to help you visualize the orbital rotation of planets in our Solar System and to understand how a solar eclipse occurs. By viewing the motion of the Moon around the Earth and of the Earth around the Sun, you can see the progression of a solar eclipse. Universe 3D features: - Shows the orbital motion of the Sun, the Earth, the Moon, and the eight major planets. - Shows the path of the Moon's shadow over the Earth. - Displays the positions of the Moon at specific times. - Displays the shadow of the Earth and Moon as the Moon moves across the Earth. - Allows you to simulate a total solar eclipse. - Includes text describing the events of a total solar eclipse. - Displays the orbits of both the Sun and Moon. - Can be controlled with keyboard and/or mouse. - Can be run at four different speeds. - Simulates 3D solar eclipses for the United States, Mexico, Chile, Japan, Australia, and New Zealand. - Compatible with Windows 95/98/ME/NT4/2000/XP/Vista/Windows 7. Universe 3D

Frequently Asked Questions: Q: Can I use this for a solar eclipse? A: Yes. Go to eclipse ( click on one of the simulated solar eclipses, and you will be able to use Universe 3D to observe the progression of a simulated solar eclipse. Q: Can I use Universe 3D for a lunar eclipse? A: Yes. Go to moon ( click on one of the simulated lunar eclipses, and you will be able to use Universe 3D to observe the progression of a simulated lunar eclipse. Q: Can I use Universe 3D for a lunar eclipse? A: Yes. Go to moon ( click on one of the simulated lunar eclipses, and you will be able to use Universe 3D to observe the progression of a simulated lunar eclipse. Q: How do I simulate a total solar eclipse? A: Go to eclipse ( click on the

**What's New In Universe 3D?**

Universe 3D is a free 3D planetary motion simulator and also an educational application. It simulates the motion of the Sun and the Moon around the Earth. Using just a mouse, you can draw a path in the sky and then observe the planets in our Solar system and beyond. Universe 3D is a game, an interactive 3D simulation, an astronomy software, and also an educational application. This version includes updates for Inkscape 0.48.2, GIMP 2.6.4, ImageMagick 6.4.8-1, and Update Pack 0.6.9. This update also includes improvements and bug fixes. This is the first public release of Universe 3D. After the release of this version, we will update it with new features. What's New Hot Fix (Included in 0.6.8) Fixed issue where "make startup code" did not work. Fixed issue where "Create New" button could not be clicked. Added to the

"About" window, so you can share and copy about information. Initial Fixed Release (Included in 0.6.0) Fixed issue where "make startup code" did not work. Fixed issue where "Create New" button could not be clicked. Improved layout. Added links to frequently used functions in the main window and created an automatic help feature. Added to the "About" window, so you can share and copy about information. Updated Translations. Fixed issues with Installed Version in the About window. Added help to the main window. Added many improvements to the main window. Added scroll bar to the main window and fixed issue where all the text was hidden in the view. Improved background pattern. Fixed issue where texts could not be clicked. Fixed issue where "Save" button could not be clicked. Fixed issue where image opening could not be started. Fixed issue where function could not be removed from the main window. Fixed issue where opening multiple instances of the application was not possible. Updated Installed version in the About window. Updated language files. Known Issues Future Releases Added to the "About" window, so you can share and copy about information. Added to the "About" window, so you can share and copy about information. Added to the "About" window, so you can share and copy about information. Updated Translations. Updated Translations. Updated Translations. Updated Translations. Updated Translations. Updated Translations.

Updated Translations. Updated Translations. Updated Translations. Updated Translations. Updated Translations. **System Requirements:**

Mac OS X: Steam Client version 1.3.10 or newer Windows: Steam Client version 1.3.9 or newer Nintendo Switch: Steam Client version 1.3.7 or newer Xbox One: Steam Client version 1.3.5 or newer PlayStation 4: Steam Client version 1.3.4 or newer PlayStation 3: Steam Client version 1.3.3 or newer Xbox 360: Steam Client version

## Related links:

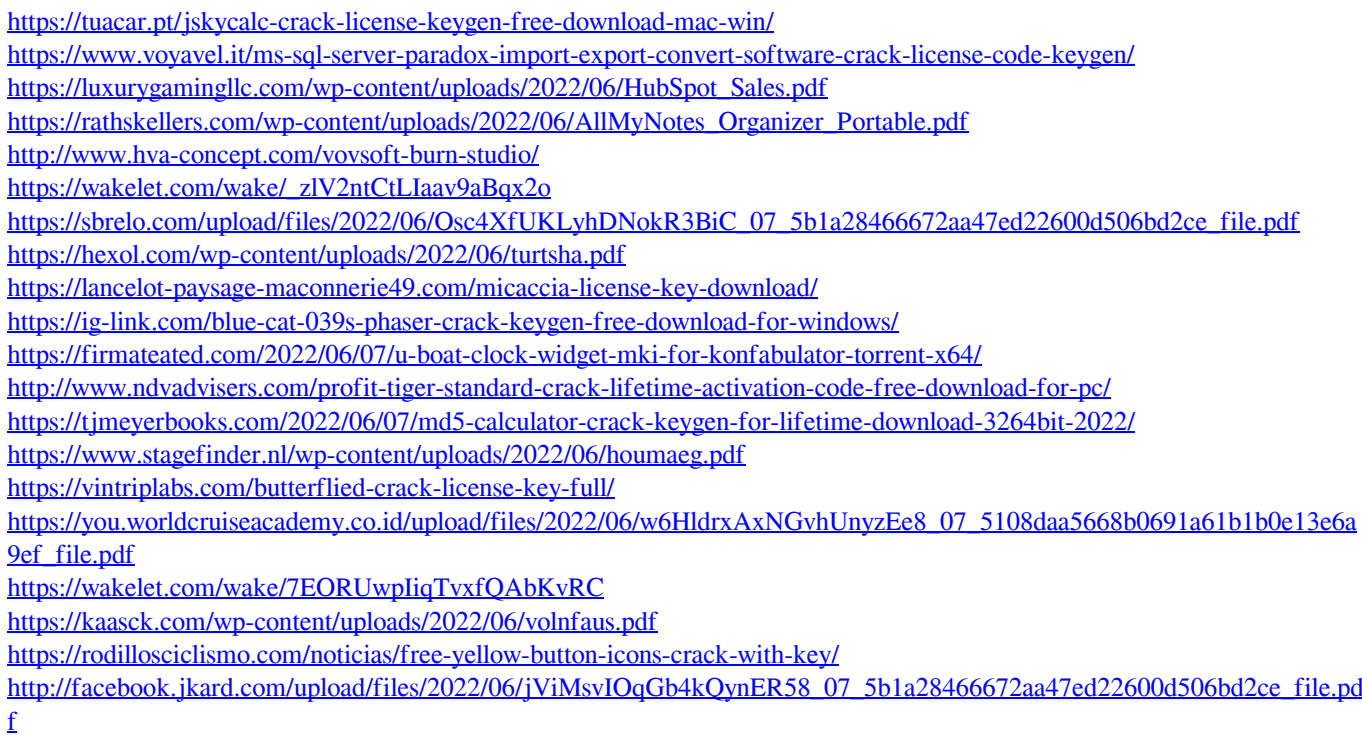